6.散乱行列による回路表現

6.1 散乱行列の定義

無損失な伝送線路を考える。

$$
V(y) = V_i e^{j\beta y} + V_r e^{-j\beta y} = \sqrt{R_c} \left( \frac{V_i}{\sqrt{R_c}} e^{j\beta y} + \frac{V_r}{\sqrt{R_c}} e^{-j\beta y} \right)
$$
  

$$
I(y) = \frac{1}{R_c} (V_i e^{j\beta y} - V_r e^{-j\beta y}) = \frac{1}{\sqrt{R_c}} \left( \frac{V_i}{\sqrt{R_c}} e^{j\beta y} - \frac{V_r}{\sqrt{R_c}} e^{-j\beta y} \right)
$$
(6.1)

ここで、次の量を定義する。(自乗すると電力になる)

$$
a(y) = \frac{V_i}{\sqrt{R_c}} e^{j\beta y} \rightarrow |a(y)|^2 = \frac{|V_i|^2}{R_c} : \mathcal{R} \quad \text{iff} \quad \text{if } \mathcal{L}
$$
\n
$$
b(y) = \frac{V_r}{\sqrt{R_c}} e^{-j\beta y} \rightarrow |b(y)|^2 = \frac{|V_r|^2}{R_c} : \mathcal{R} \quad \text{iff} \quad \text{if } \mathcal{L}
$$
\n
$$
V(y) = \sqrt{R_c} (a(y) + b(y)) \tag{6.2.a}
$$

$$
I(y) = \frac{1}{\sqrt{R_c}} (a(y) - b(y))
$$
 (6.2.b)

$$
a(y) = \frac{V(y) + R_c I(y)}{2\sqrt{R_c}}
$$
 (6.3.a)

$$
b(y) = \frac{V(y) - R_c I(y)}{2\sqrt{R_c}}
$$
(6.3.b)

*a*( *y*)、*b*( *y*) を用いて 2 開口(4 端子)回路を表現する。

$$
a_1(y) = \frac{V_1(y) + R_{c1}I_1(y)}{2\sqrt{R_{c1}}}
$$
  
\n
$$
b_1(y) = \frac{V_1(y) - R_{c1}I_1(y)}{2\sqrt{R_{c1}}}
$$
  
\n
$$
a_2(x) = \frac{V_2(x) + R_{c2}I_2(x)}{2\sqrt{R_{c2}}}
$$
  
\n
$$
b_2(x) = \frac{V_2(x) - R_{c2}I_2(x)}{2\sqrt{R_{c2}}}
$$

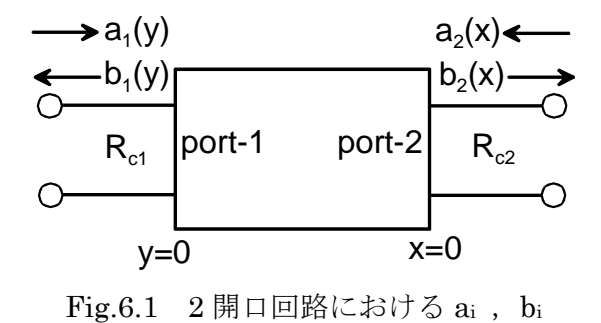

*a*( *y*)、*b*( *y*) は観測する位置 y、x によって位相が変わる。→ 参照面

・2 開口回路を記述するために、参照面の位置を *y* 0 (port-1)、 *x* 0(port-2)とする。

・反射波  $b_1(0) = b_1$ ,  $b_2(0) = b_2 \& \lambda$ 射波  $a_1(0) = a_1$ ,  $a_2(0) = a_2$  で表現する。 線形回路では、次のように表すことができる。

$$
b_1 = S_{11}a_1 + S_{12}a_2 \tag{6.4.a}
$$

$$
b_2 = S_{21}a_1 + S_{22}a_2 \tag{6.4.b}
$$

行列表現:

$$
\begin{pmatrix} b_1 \\ b_2 \end{pmatrix} = \begin{pmatrix} S_{11} & S_{12} \\ S_{21} & S_{22} \end{pmatrix} \begin{pmatrix} a_1 \\ a_2 \end{pmatrix} \tag{6.5}
$$
\n
$$
\mathbf{b} = \mathbf{S} \mathbf{a}
$$

S:散乱行列。対角要素は各開口における反射、非対角要素は伝達を表す。

・任意の線形、受動、時不変回路は散乱行列を用いて記述することができる。

・3 開口以上の多開口回路も同様。

6.2.回路の無損失性

入力電力は次式で表される。

$$
|a_1|^2 + |a_2|^2 + \dots + |a_n|^2 = (a_1^*, a_1^*, \dots, a_n^*) \begin{pmatrix} a_1 \\ a_2 \\ \vdots \\ a_n \end{pmatrix} = \widetilde{a} a
$$
 (6.6)

 $\tilde{a}$  : transpose conjugate of  $a$ 

無損失条件は、入力電力=出力電力であるから、

 $\widetilde{\mathbf{a}}\mathbf{a} - \widetilde{\mathbf{b}}\mathbf{b} = \widetilde{\mathbf{a}}\mathbf{a} - \widetilde{\mathbf{a}}\widetilde{\mathbf{S}}\mathbf{S}\mathbf{a} = \widetilde{\mathbf{a}}(\mathbf{I} - \widetilde{\mathbf{S}}\mathbf{S})\mathbf{a} = 0$  $\widetilde{\mathbf{b}} = \widetilde{\mathbf{a}} \widetilde{\mathbf{S}}$  $\widetilde{a}a = \widetilde{b}b$  $\mathbf{b} = \mathbf{S}\mathbf{a}$  $\therefore$   $\tilde{\mathbf{S}}\mathbf{S} = \mathbf{S}\tilde{\mathbf{S}} = \mathbf{I}$   $(6.7)$ 

すなわち、無損失回路の散乱行列はユニタリー行列になる。

6.3.回路の可逆性

$$
\left. \frac{b_2}{a_1} \right|_{a_2=0} = \frac{b_1}{a_2} \bigg|_{a_1=0}
$$
\n
$$
\therefore S_{21} = S_{12} \tag{6.8}
$$

一般に、n 開口回路が可逆回路の場合 *ij ji S S* となる。すなわち散乱行列は対称行列になる。

6.4.散乱行列と伝達行列

伝達行列を次のように定義する。

$$
\begin{pmatrix} a_1 \\ b_1 \end{pmatrix} = \begin{pmatrix} T_{11} & T_{12} \\ T_{21} & T_{22} \end{pmatrix} \begin{pmatrix} b_2 \\ a_2 \end{pmatrix}
$$
\n
$$
\begin{pmatrix} a_1 \\ b_1 \end{pmatrix} \begin{pmatrix} a_1 \\ b_2 \end{pmatrix} = \begin{pmatrix} a_1 \\ b_2 \end{pmatrix} \begin{pmatrix} a_2 \\ b_1 \end{pmatrix} \begin{pmatrix} a_1 \\ b_2 \end{pmatrix}
$$
\n
$$
\begin{pmatrix} a_1 \\ b_1 \end{pmatrix} = \begin{pmatrix} a_1 \\ b_1 \end{pmatrix} \begin{pmatrix} a_1 \\ b_2 \end{pmatrix} \begin{pmatrix} a_1 \\ b_2 \end{pmatrix} \begin{
$$

一方、散乱行列の定義(9.5)から、

$$
a_1 = \frac{1}{S_{21}} b_2 - \frac{S_{22}}{S_{21}} a_2
$$
  

$$
b_1 = \frac{S_{11}}{S_{21}} b_2 + \left(S_{12} - \frac{S_{11}S_{22}}{S_{21}}\right) a_2
$$

式(6.9)と比較して、次の関係式を得る。

$$
T_{11} = \frac{1}{S_{21}}
$$
  
\n
$$
T_{12} = -\frac{S_{22}}{S_{21}}
$$
  
\n
$$
T_{21} = \frac{S_{11}}{S_{21}}
$$
  
\n
$$
T_{22} = S_{12} - \frac{S_{11}S_{22}}{S_{21}}
$$
\n(6.10)

回路を縦続接続する場合は、伝達行列で表現する方が適している。

$$
\begin{pmatrix}\na_1 \\
b_1\n\end{pmatrix} = \mathbf{T}_1 \begin{pmatrix}\nb_2 \\
a_2\n\end{pmatrix}
$$
\n
$$
\begin{pmatrix}\nb_2 \\
a_2\n\end{pmatrix} = \mathbf{T}_2 \begin{pmatrix}\nb_2 \\
a_2\n\end{pmatrix}
$$
\n
$$
\therefore \begin{pmatrix}\na_1 \\
b_1\n\end{pmatrix} = \mathbf{T}_1 \mathbf{T}_2 \begin{pmatrix}\nb_2 \\
a_2\n\end{pmatrix}
$$
\n(6.11)

6.5.散乱行列の求め方

6.5.1 整合終端

開口 2 側に Z<sub>L2</sub> = R<sub>c2</sub> なる整合負荷を接続すると、 $a_2 = 0$  となるので、

$$
b_1 = S_{11}a_1 \rightarrow S_{11} = \frac{b_1}{a_1} \bigg|_{a_2=0} \tag{6.12.a}
$$

$$
b_2 = S_{21}a_1 \rightarrow S_{21} = \frac{b_2}{a_1}\bigg|_{a_2=0} \tag{6.12.b}
$$

同様に、整合負荷によって*a*<sup>1</sup> 0とすれば、

$$
S_{12} = \frac{b_1}{a_2}\Big|_{a_1=0} \tag{6.13.a}
$$

$$
S_{22} = \frac{b_2}{a_2}\bigg|_{a_1=0} \tag{6.13.b}
$$

6.5.2 Deshamp の方法

開口 2 側の負荷インピーダンスがZ<sub>L2</sub>のとき、負荷での反射係数は次式で与えられる。

$$
S_2 = \frac{a_2}{b_2} = \frac{Z_{L2} - R_{c2}}{Z_{L2} + R_{c2}}
$$
  
\n
$$
\frac{b_2}{a_1} = \frac{a_2}{S_2} \frac{1}{a_1} = S_{21} + S_{22} \frac{a_2}{a_1} \rightarrow \frac{a_2}{a_1} \left(\frac{1}{S_2} - S_{22}\right) = S_{21}
$$
  
\n
$$
\frac{a_2}{a_1} = \frac{S_{21}S_2}{1 - S_{22}S_2}
$$
  
\n
$$
S_1 = \frac{b_1}{a_1} = S_{11} + S_{12} \frac{a_2}{a_1} = \frac{S_{11} + (S_{12}S_{21} - S_{11}S_{22})S_2}{1 - S_{22}S_2}
$$
(6.14)

<sup>1</sup> *S* を <sup>2</sup> *S* の関数として表現する(複素関数の一次変換)

S<sub>2</sub>を既知の円周上で変化させ、対応するS<sub>1</sub>を測定する。(S<sub>1</sub>の軌郎も用になる)  
\n⇒ 用の中心、半経、対応する点の関係などから複素定数S<sub>ij</sub> (i, j=1,2)を求めることが  
\nできる。  
\n
$$
\mathcal{E}_{L2}
$$
を可変短総版で形成すると、S<sub>2</sub> = -exp(-2*jβ*x) と表される。

$$
(1 - S_{22}S_2)S_1 = S_{11} + (S_{12}S_{21} - S_{11}S_{22})S_2
$$
  
\n
$$
((S_{12}S_{21} - S_{11}S_{22}) + S_{22}S_1)S_2 = S_1 - S_{11}
$$
  
\n
$$
S_2 = \frac{S_1 - S_{11}}{S_{22}S_1 + (S_{12}S_{21} - S_{11}S_{22})}
$$
  
\n
$$
|S_2| = 1 \pm \frac{1}{2} \pm \frac{1}{2} \
$$

**一**般に、複素数 *z* に対して、*zz* − Bz − Bz + C = 0 は中心 B、半径  $\sqrt{B\overline{B}-C}$  の円を表す。式(6.16) から、*S*1の軌跡は円であり、その中心、半径はそれぞれ次のようになる。

$$
\begin{split}\n& \# \Delta = \frac{DS_{22} + S_{11}}{1 - S_{22} \overline{S_{22}}} = \frac{S_{12} S_{21} S_{22}}{1 - S_{22} \overline{S_{22}}} + S_{11} \\
& \# \mathbb{E} = \frac{\sqrt{\left| D \overline{S_{22}} + S_{11} \right|^2 - (1 - S_{22} \overline{S_{22}})(S_{11} \overline{S_{11}} - D \overline{D})}}{1 - S_{22} \overline{S_{22}}} = \frac{\left| S_{12} S_{21} \right|}{1 - S_{22} \overline{S_{22}}} \\
& \text{(6.17.b)} \\
& \text{for } \mathbb{E} \cup \mathcal{D} = (S_{12} S_{21} - S_{11} S_{22})\n\end{split}
$$

短絡板の位置 x を変化させるとS<sub>2</sub>は単位円上を移動する。→ S<sub>1</sub>の軌跡(円)を測定することによ って、円の中心、半径が求まる。 S<sub>2</sub> = ±1に対する S<sub>1</sub>の値 22  $\frac{1}{1} = \frac{3_{11} \pm (3_{12} 3_{21} - 5_{11} 3_{22} - 1)}{1 \mp S_{22}}$  $(S_{12}S_{21} - S_{11}S_{22})$ *S <sup>S</sup> <sup>S</sup> <sup>S</sup> <sup>S</sup> <sup>S</sup> <sup>S</sup>*  $\overline{+}$  $=\frac{S_{11}\pm (S_{12}S_{21}-S_{11}S_{22})}{S_{12}S_{21}}$ を含む、適 当な*S*<sup>2</sup> に対する*S*1の値から行列[*S*]の要素を決定することができる。

[付録] 複素平面における円の表現

$$
w = \frac{az+b}{cz+d}
$$
\n
$$
\vec{c}, z = S_2, w = S_1 \& \nexists \lambda \leq \lambda \leq \lambda
$$
\n
$$
ad - bc = (S_{12}S_{21} - S_{11}S_{22}) - S_{11}(-S_{22}) = S_{12}S_{21}
$$
\n
$$
\vec{c} \& \delta \& \gamma \& \delta a - bc \neq 0 \text{ it } S_{12}S_{21} \neq 0 \text{ (c)} \& \nexists \lambda \leq \lambda
$$
\n
$$
[\vec{F} \cdot \vec{F}] = \vec{F} \& \nexists \lambda \leq \lambda \leq \lambda
$$
\n
$$
[\vec{F} \cdot \vec{F}] = \vec{F} \& \nexists \lambda \leq \lambda \leq \lambda
$$
\n
$$
[\vec{F} \cdot \vec{F}] = \vec{F} \& \nexists \lambda \leq \lambda \leq \lambda
$$
\n
$$
[\vec{F} \cdot \vec{F}] = \vec{F} \& \nexists \lambda \leq \lambda \leq \lambda
$$
\n
$$
[\vec{F} \cdot \vec{F}] = \vec{F} \& \nexists \lambda \leq \lambda \leq \lambda
$$
\n
$$
[\vec{F} \cdot \vec{F}] = \vec{F} \& \nexists \lambda \leq \lambda \leq \lambda
$$
\n
$$
[\vec{F} \cdot \vec{F}] = \vec{F} \& \nexists \lambda \leq \lambda \leq \lambda
$$
\n
$$
[\vec{F} \cdot \vec{F}] = \vec{F} \& \nexists \lambda \leq \lambda
$$
\n
$$
[\vec{F} \cdot \vec{F}] = \vec{F} \& \nexists \lambda \leq \lambda
$$
\n
$$
[\vec{F} \cdot \vec{F}] = \vec{F} \& \nexists \lambda \leq \lambda
$$
\n
$$
[\vec{F} \cdot \vec{F}] = \vec{B} \& \nexists \lambda \leq \lambda
$$
\n
$$
[\vec{F} \cdot \vec{F}] = \vec{B} \& \nexists \lambda \leq \lambda
$$
\n
$$
[\vec{F} \cdot \vec{F}] = \vec{B} \& \nexists \lambda \leq \lambda
$$
\n
$$
[\vec{F} \cdot \vec{F}]
$$

である。

$$
w \oslash \boxminus \oslash \Leftrightarrow \bigwedge_{i=1}^{n} w \wedge w \wedge w = \frac{B_1}{A_1} \sum_{i=1}^{n} \Delta_i \wedge \frac{B_1}{A_1} \sum_{i=1}^{n} \Delta_i
$$